# Package 'tidyEdSurvey'

May 14, 2024

Version 0.1.3

Date 2024-05-14

Title Integration of 'dplyr' and 'ggplot2' with 'EdSurvey'

Maintainer Blue Webb <br/>bwebb@air.org>

**Depends** R ( $>= 3.5.0$ ), EdSurvey ( $>= 4.0.1$ ),

Imports dplyr, ggplot2, tidyselect, lifecycle, cli, stats, rlang, methods

Suggests testthat

Description Takes objects of class edsurvey.data.frame and con-

verts them to a data.frame within the calling environment of 'dplyr' and 'ggplot2' functions. Additionally, for plotting with 'ggplot2', users can map aesthetics to subject scales and all plausible values will be used. This package supports student level data; to work with school or teacher level data, see '?EdSurvey::getData'.

License GPL-2

Encoding UTF-8

RoxygenNote 7.2.3

NeedsCompilation no

Author Blue Webb [aut, cre] (<<https://orcid.org/0009-0004-4080-9864>>), Tom Fink [ctb] (<<https://orcid.org/0009-0003-9308-2833>>)

Repository CRAN

Date/Publication 2024-05-14 20:20:03 UTC

## R topics documented:

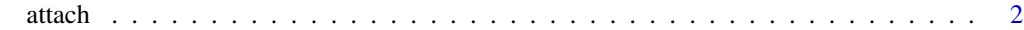

**Index** [3](#page-2-0)

#### <span id="page-1-1"></span><span id="page-1-0"></span>Description

Implements [attach](#page-1-1) for an edsurvey.data.frame or a light.edsurvey.data.frame by attaching student level variables to the search path

#### Usage

```
attach(
 what,
  pos = 2L,
 name = deparse1(substitute(what), backtick = FALSE),
  warn.conflicts = TRUE
)
```
#### Arguments

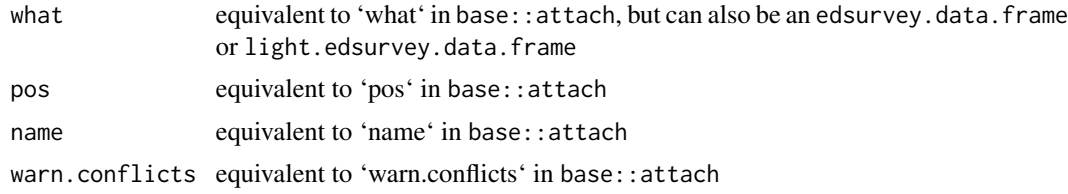

#### Details

Because attach is a standard generic function that does not use method dispatch, we set this function as generic, which means it overwrites base::attach on loading. If the object to attach is not an edsurvey.data.frame or a light.edsurvey.data.frame, the function will revert to the standard base method.

#### Value

the environment is returned invisibly with a "name" attribute

#### Author(s)

Blue Webb

### See Also

attach

# <span id="page-2-0"></span>**Index**

 $attach, 2, 2$